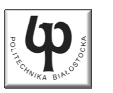

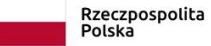

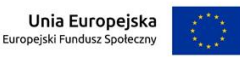

#### Wydział ElektrycznyKatedra Elektrotechniki, Energoelektroniki i Elektroenergetyki

Materiały do wykładu z przedmiotu:**InformatykaKod: EDS1B1007**

#### **WYKŁAD NR 4**

#### **Opracował: dr inż. Jarosław Forenc**

#### **Białystok 2020**

Materiały zostały opracowane w ramach projektu "PB2020 - Zintegrowany Program Rozwoju Politechniki Białostockiej" realizowanego w ramach Działania 3.5 Programu Operacyjnego Wiedza, Edukacja, Rozwój 2014-2020 współfinansowanego ze środków Europejskiego Funduszu Społecznego.

Informatyka (EDS1B1007), studia stacjonarne I stopnia dr inż. Jarosław Forenc Rok akademicki 2020/2021, Wykład nr 43/70

# Język C - łańcuchy znaków

 Łańcuch znaków (ciąg znaków, napis, literał łańcuchowy, stała łańcuchowa, C-string) - ciąg złożony z zera lub większej liczby znaków zawartych między znakami cudzysłowu

**"Pies"**

г Implementacja - tablica, której elementami są pojedyncze znaki (typ char)

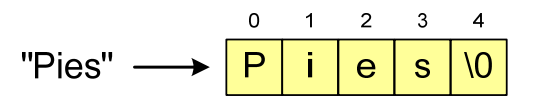

г Ostatni znak (\0, liczba zero, znak zerowy) oznacza koniec napisu

#### Plan wykładu nr 4

- Ē. Łańcuchy znaków w języku C
- П Struktury, pola bitowe, unie
- П Wskaźniki
- П Dynamiczny przydział pamięci

Informatyka (EDS1B1007), studia stacjonarne I stopnia drinż. Jarosław Forenc<br>Rok akademicki 2020/2021, Wykład nr 4 (170) Rok akademicki 2020/2021, Wykład nr 4

4/70

# Język C - łańcuchy znaków

п W rzeczywistości w tablicy zamiast znaków przechowywane są odpowiadające im kody ASCII (czyli liczby)

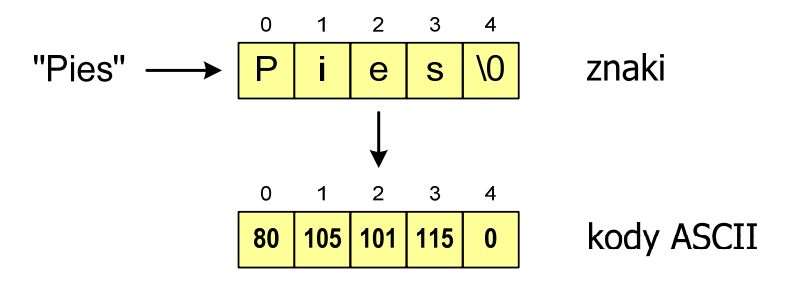

#### Język C - deklaracja łańcucha znaków

г Deklaracja zmiennej przechowującej łańcuch znaków

**char nazwa\_zmiennej[rozmiar];**

Przykład:

**chat txt[10];**

г Tablica txt może przechowywać napisy o maksymalnej długości do 9 znaków

Informatyka (EDS1B1007), studia stacjonarne I stopnia drinż. Jarosław Forenc<br>Rok akademicki 2020/2021, Wykład nr 4 Rok akademicki 2020/2021, Wykład nr 47/70

# Język C - inicjalizacja łańcucha znaków

г Inicjalizacja możliwa jest tylko przy deklaracji

> **char txt[10]; txt <sup>=</sup>"Pies"; /\* BŁĄD!!! \*/**

г Przypisanie zmiennej txt wartości "Pies" wymaga zastosowania funkcji strcpy() z pliku nagłówkowego string.h

```
char txt[10];
strcpy(txt,"Pies");
```
#### Język C - inicjalizacja łańcucha znaków

п Inicjalizacja łańcucha znaków

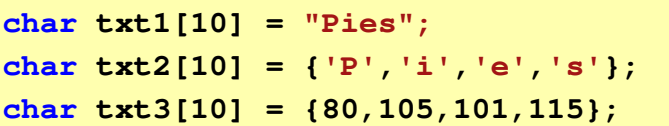

п Pozostałe elementy tablicy otrzymują wartość zero

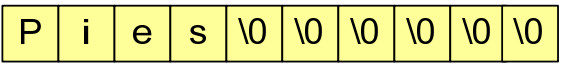

```
char txt4[] = "Pies";
char *txt5 = "Pies";
```
Informatyka (EDS1B1007), studia stacjonarne I stopnia dr inż. Jarosław Forenc Rok akademicki 2020/2021, Wykład nr 4

```
 8/70
```
#### Język C - stała znakowa

п Stałą znakową tworzy jeden znak ujęty w apostrofy

char  $zn = 'x'$ ;

- W rzeczywistości stała znakowa jest to liczba całkowita, której
- П wartość odpowiada wartości kodu ASCII reprezentowanego znaku
- П Zamiast powyższego kodu można napisać:

**char zn = 120;**

- П Uwaga:
	- $\Box$ **'x'** - stała znakowa (jeden znak)
	- $\Box$ **"x"** - łańcuch znaków (dwa znaki: x oraz \0)

Informatyka (EDS1B1007), studia stacjonarne I stopnia dr inż. Jarosław Forenc<br>Rok akademicki 2020/2021, Wykład nr 4 Rok akademicki 2020/2021, Wykład nr 4

9/70

#### Język C - stała znakowa

■ Niektóre znaki mogą być reprezentowane w stałych znakowych przez sekwencje specjalne, które wyglądają jak dwa znaki, ale reprezentują tylko jeden znak

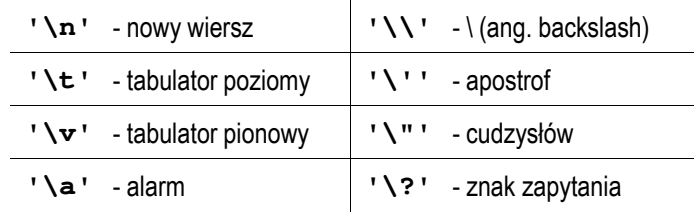

Informatyka (EDS1B1007), studia stacjonarne I stopnia drinż. Jarosław Forenc<br>Rok akademicki 2020/2021, Wykład nr 4 (11/70) Rok akademicki 2020/2021, Wykład nr 411/70

# Język C - wyświetlenie tekstu

г Do wyświetlenia tekstu można zastosować funkcję puts()

**puts()**

**int puts(const char \*s);**

г Funkcja puts() wypisuje na stdout (ekran) zawartość łańcucha znakowego (ciąg znaków zakończony znakiem '\0'), zastępując znak '\0' znakiem '\n'

```
char napis[15] = "Jan Kowalski";
puts(napis);
```
**Jan Kowalski**

Informatyka (EDS1B1007), studia stacjonarne I stopnia drinż. Jarosław Forenc Rok akademicki 2020/2021, Wykład nr 4 Rok akademicki 2020/2021, Wykład nr 4

#### Język C - wyświetlenie tekstu

п Wyświetlenie tekstu funkcją printf() wymaga specyfikatora %s

```
char napis[15] = "Jan Kowalski";
printf("Osoba: [%s]\n", napis);
```
**Osoba: [Jan Kowalski]**

п W specyfikatorze %s: szerokość określa szerokość pola, zaś precyzja - liczbę pierwszych znaków z łańcucha

**char napis[15] = "Jan Kowalski"; printf("[%10.6s]\n", napis);**

**[ Jan Ko]**

Informatyka (EDS1B1007), studia stacjonarne I stopnia drinż. Jarosław Forenc Rok akademicki 2020/2021, Wykład nr 4 Rok akademicki 2020/2021, Wykład nr 4

12/70

#### Język C - wyświetlenie tekstu

п Wyświetlenie znaku funkcją printf() wymaga specyfikatora %c

```
char zn ='x';
printf("Znak to: [%c]\n", zn);
```
**Znak to: [x]**

Informatyka (EDS1B1007), studia stacjonarne I stopnia drinż. Jarosław Forenc Rok akademicki 2020/2021, Wykład nr 4 Rok akademicki 2020/2021, Wykład nr 4

13/70

#### Język C - wyświetlenie tekstu

 Łańcuch znaków jest zwykłą tablicą - można więc odwoływać się do jej pojedynczych elementów

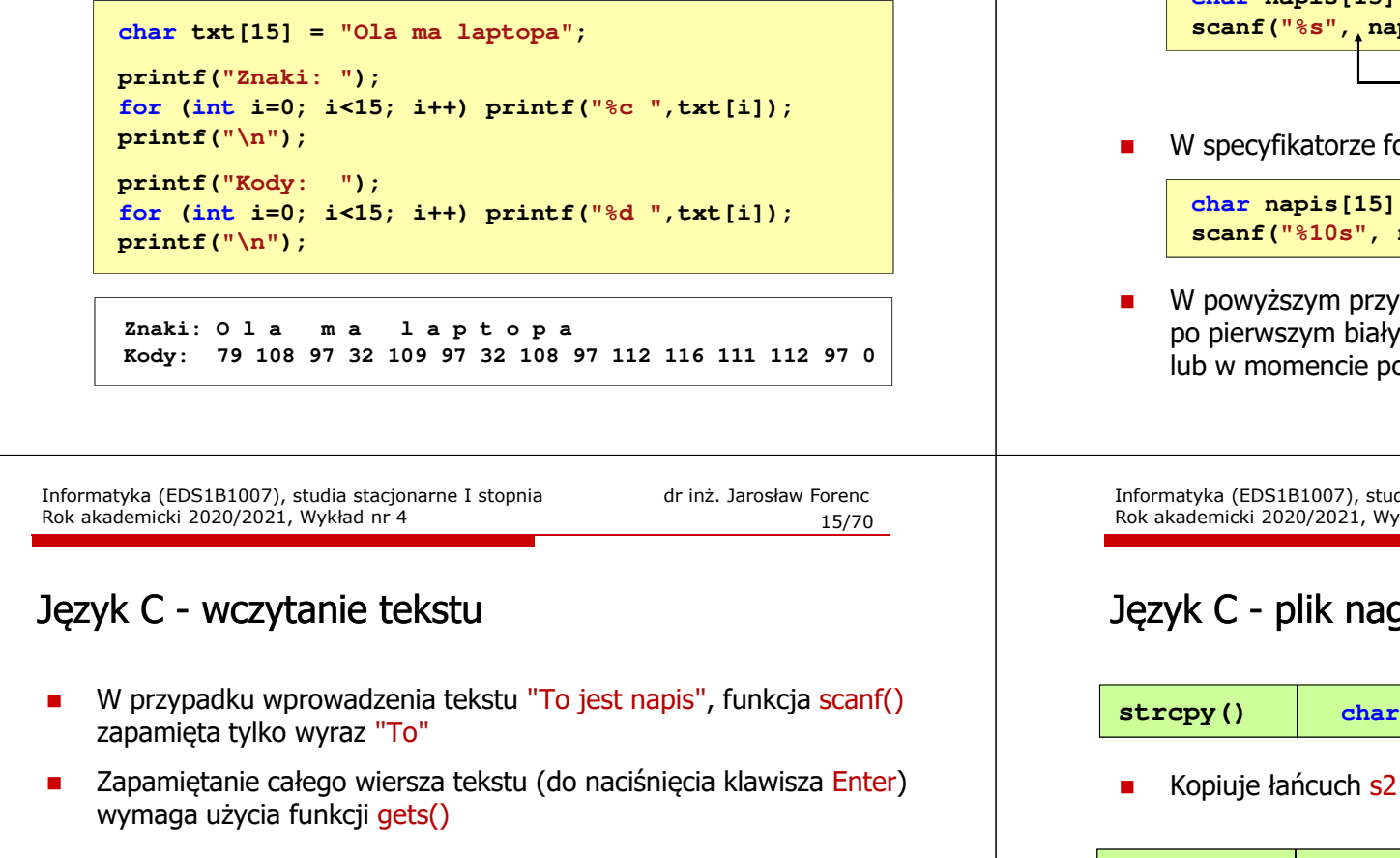

**gets()**

**char \*gets(char \*s);**

г Funkcja gets() wprowadza wiersz (ciąg znaków zakończony '\n') ze strumienia stdin (klawiatura) i umieszcza w obszarze pamięci wskazywanym przez wskaźnik <mark>s</mark> zastępując '\<mark>n'</mark> znakiem '\<mark>0'</mark>

**char napis[15]; gets(napis);** 

Informatyka (EDS1B1007), studia stacjonarne I stopnia dr inż. Jarosław Forenc<br>Rok akademicki 2020/2021, Wykład nr 4 Rok akademicki 2020/2021, Wykład nr 4

#### Język C - wczytanie tekstu

п **n** Do wczytania tekstu funkcją <mark>scanf()</mark> stosowany jest specyfikator %s

```
brak znaku &char napis[15];
scanf("%s", napis);
```
W specyfikatorze formatu %s można podać szerokość

**char napis[15]; scanf("%10s", napis);** 

W powyższym przykładzie scanf() zakończy wczytywanie tekstu po pierwszym białym znaku (spacja, tabulacja, enter) lub w momencie pobrania 10 znaków

Informatyka (EDS1B1007), studia stacjonarne I stopnia dr inż. Jarosław Forenc<br>Rok akademicki 2020/2021, Wykład nr 4 Rok akademicki 2020/2021, Wykład nr 4

```
 16/70
```
#### Język C - plik nagłówkowy string.h

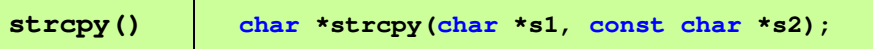

Kopiuje łańcuch s2 do łańcucha s1

**strlen()size\_t strlen(const char \*s);**

П Zwraca długość łańcucha znaków, nie uwzględnia znaku **'**\0**'**

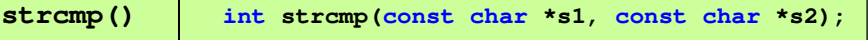

п Porównuje łańcuchy s1 i s2 z rozróżnianiem wielkości liter Informatyka (EDS1B1007), studia stacjonarne I stopnia driech inż. Jarosław Forenc<br>Rok akademicki 2020/2021, Wykład nr 4 Rok akademicki 2020/2021, Wykład nr 4

17/70

#### Język C - plik nagłówkowy string.h

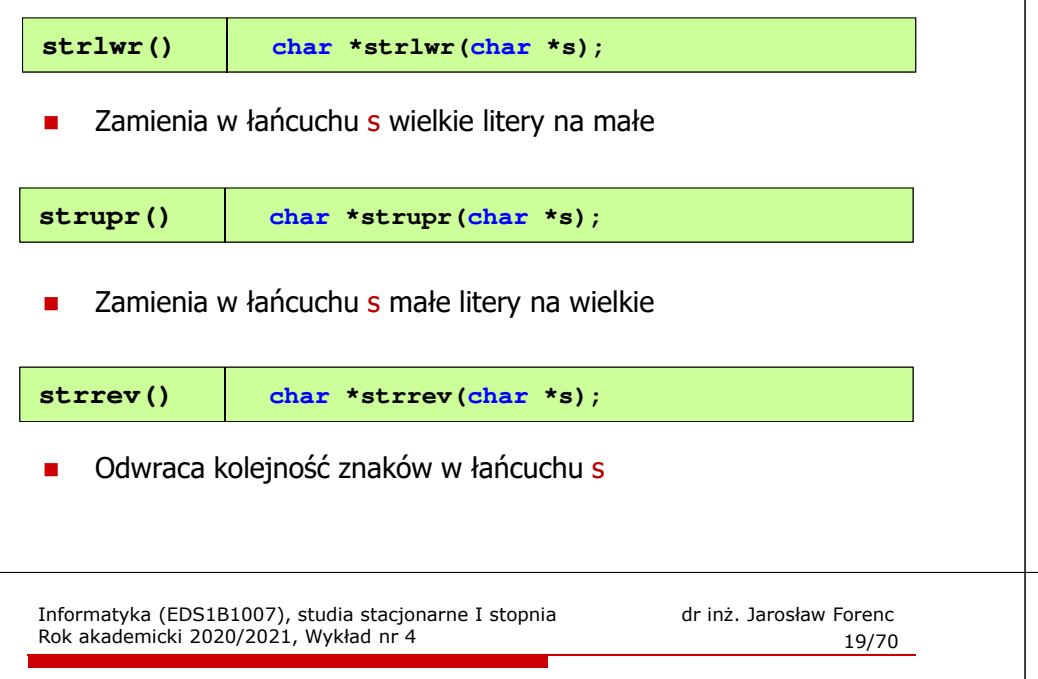

# Język C - plik nagłówkowy string.h (przykład)

**#include** $n$ apis1: Tekst w buforze **#include <string.h> int main(void) {** $char$  napis1 $[] = "$ **printf("napis1: %s \n",napis1);int dlugosc = strlen(napis1); printf("liczba znakow w napis1: %d \n",dlugosc); printf(" \ ,dlugosc);strcpy(napis2,napis1);liczba znakow w napis1: 15 napis2: Tekst w buforze napis2 (odwr): ezrofub w tskeT printf("napis2: %s \n",napis2);strrev(napis2); printf("napis2 (odwr): %s \n",napis2);return 0;**

**{**

**}**

# Język C - plik nagłówkowy string.h (przykład)

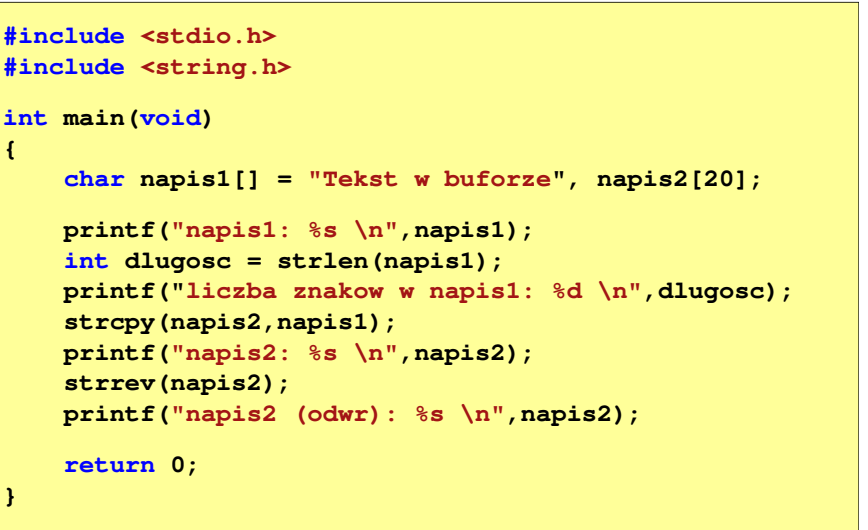

Informatyka (EDS1B1007), studia stacjonarne I stopnia drinż. Jarosław Forenc Rok akademicki 2020/2021, Wykład nr 4 Rok akademicki 2020/2021, Wykład nr 4

```
 20/70
```
# Język C - macierz elementów typu char

п Szczególny przypadek tablicy dwuwymiarowej

> **char txt[3][15] = {"Programowanie","nie jest","trudne"};**

п Tablica w pamięci komputera

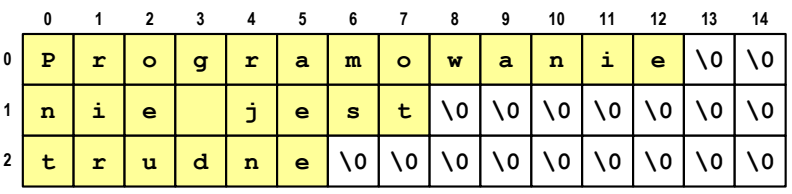

**}**

Informatyka (EDS1B1007), studia stacjonarne I stopnia drinż. Jarosław Forenc<br>Rok akademicki 2020/2021, Wykład nr 4 (21/70) Rok akademicki 2020/2021, Wykład nr 4

#### Język C - macierz elementów typu char

г Używając dwóch indeksów (nr wiersza i nr kolumny) można odwoływać się do jej pojedynczych elementów (znaków)

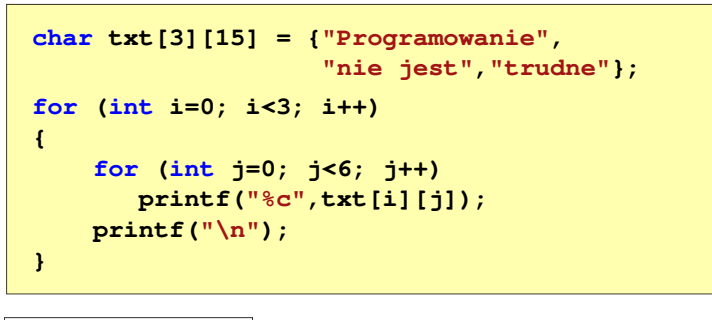

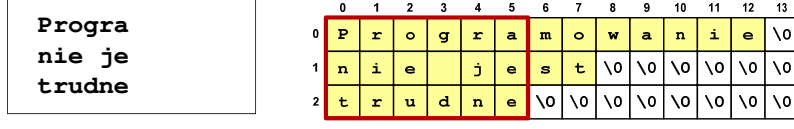

Informatyka (EDS1B1007), studia stacjonarne I stopnia driech inż. Jarosław Forenc<br>Rok akademicki 2020/2021, Wykład nr 4 Rok akademicki 2020/2021, Wykład nr 4

23/70

 $14$  $\overline{\mathbf{v}}$  $\frac{1}{6}$ 

# Struktury w języku C

П Tablica - ciągły obszar pamięci zawierający elementy tego samego typu

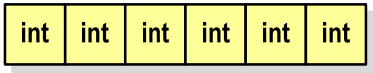

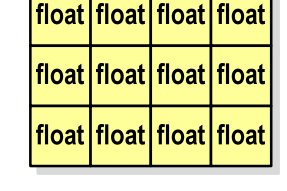

 Struktura - zestaw elementów różnych typów, zgrupowanych pod jedną nazwą**int**

double int  $int [3]$ char [10]

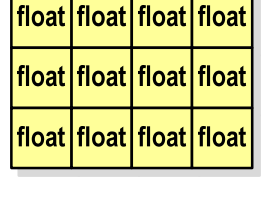

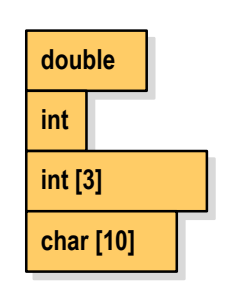

Informatyka (EDS1B1007), studia stacjonarne I stopnia drinż. Jarosław Forenc<br>Rok akademicki 2020/2021, Wykład nr 4 (22/70) Rok akademicki 2020/2021, Wykład nr 4

#### Język C - macierz elementów typu char

п Użycie jednego indeksu (numeru wiersza) powoduje potraktowanie całego wiersza jako łańcuch znaków (napisu)

```
char txt[3][15] = {"Programowanie",
"nie jest","trudne"};printf("%s ",txt[1]);
printf("%s ",txt[2]);
printf("%s ",txt[0]);
```
**nie jest trudne Programowanie**

Informatyka (EDS1B1007), studia stacjonarne I stopnia drinż. Jarosław Forenc<br>Rok akademicki 2020/2021, Wykład nr 4 (24/70) Rok akademicki 2020/2021, Wykład nr 4

24/70

#### Deklaracja struktury

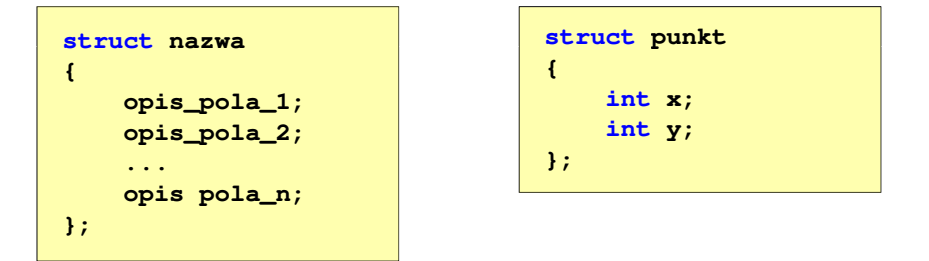

- Ē Elementy struktury to pola (dane, komponenty, składowe) struktury
- П Deklaracje pól mają taką samą postać jak deklaracje zmiennych
- П Deklarując strukturę tworzymy nowy typ danych (struct punkt), którym można posługiwać się tak samo jak każdym innym typem standardowym

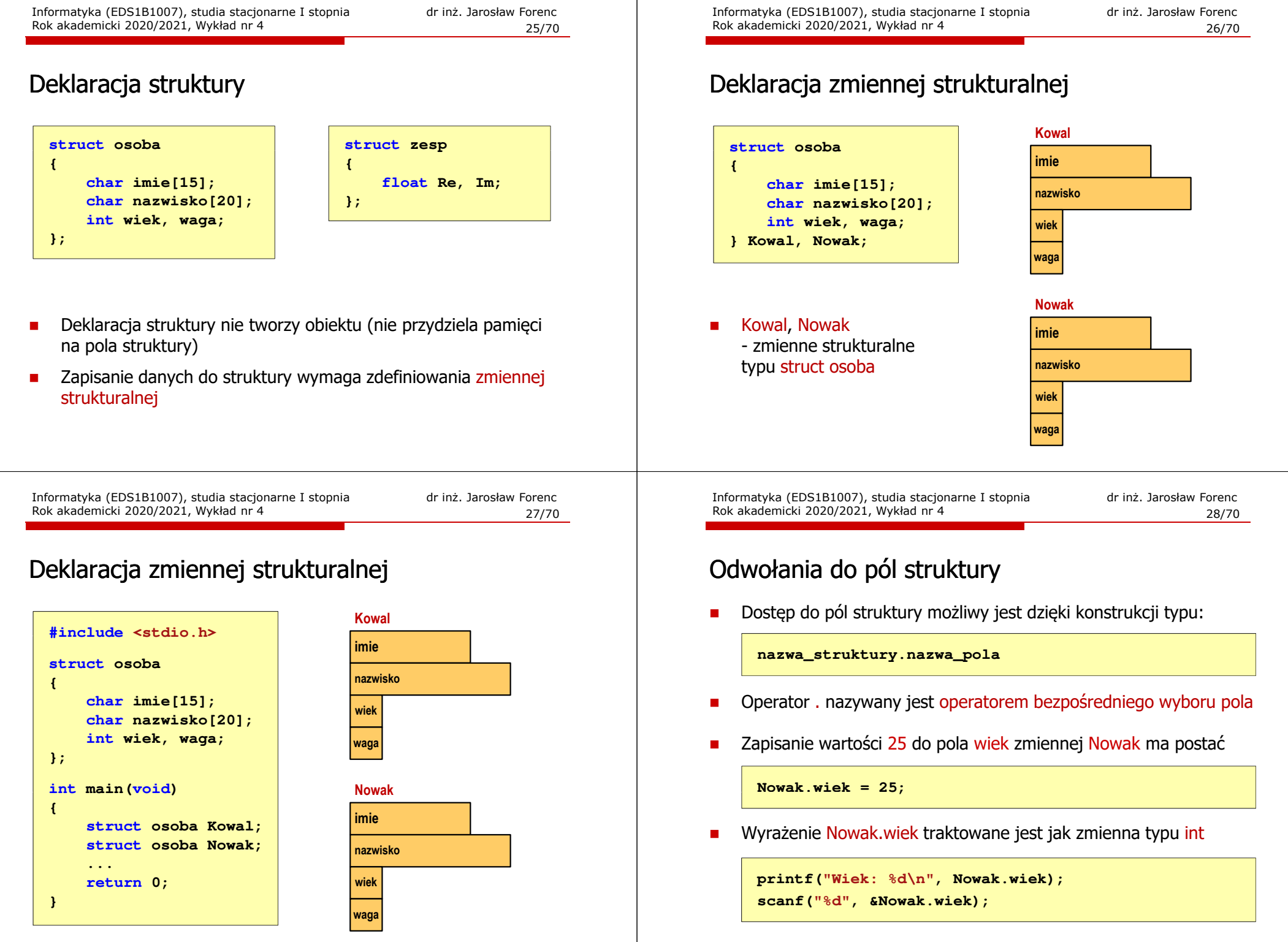

29/70

#### Odwołania do pól struktury

П Dostęp do pól struktury możliwy jest dzięki konstrukcji typu:

**nazwa\_struktury.nazwa\_pola**

- П Operator . nazywany jest operatorem bezpośredniego wyboru pola
- П Zapisanie wartości Jan do pola imie zmiennej Nowak ma postać

**strcpy(Nowak.imie,"Jan");strcpy(Nowak.imie,**

П **■** Wyrażenie Nowak.imie traktowane jest jak łańcuch znaków **|| strcpy (Nowak.imie, "Jan");<br>| yrażenie Nowak.imie traktowane jest jal<br>| printf("Imie: %s\n", Nowak.imie);** 

**gets(Nowak.imie);**

Informatyka (EDS1B1007), studia stacjonarne I stopnia drież. Jarosław Forenc Rok akademicki 2020/2021, Wykład nr 4 Rok akademicki 2020/2021, Wykład nr 431/70

#### Struktury - przykład

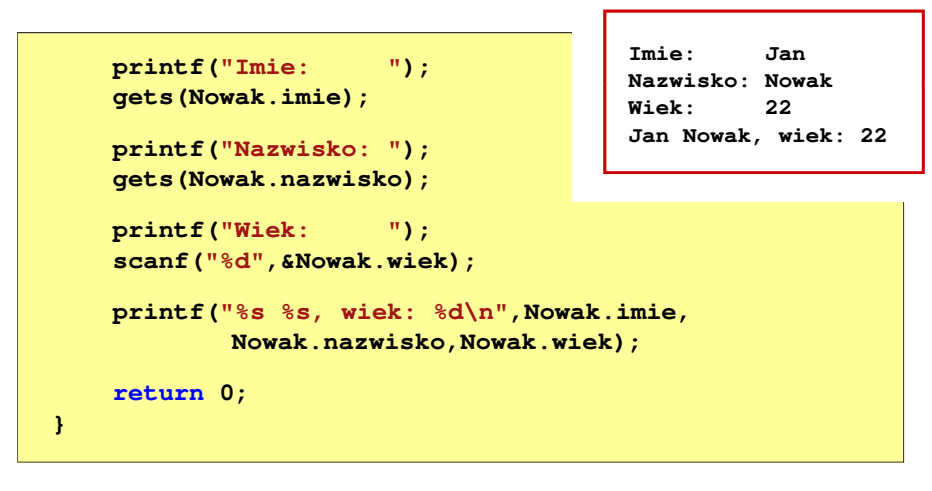

Informatyka (EDS1B1007), studia stacjonarne I stopnia drinż. Jarosław Forenc Rok akademicki 2020/2021, Wykład nr 4 Rok akademicki 2020/2021, Wykład nr 4

#### Struktury - przykład

```
#include <stdio.h>
struct osoba
{char imie[15];
char nazwisko[20];int wiek;
};int main(void)
{struct osoba Nowak;
```
Informatyka (EDS1B1007), studia stacjonarne I stopnia drinż. Jarosław Forenc Rok akademicki 2020/2021, Wykład nr 4 Rok akademicki 2020/2021, Wykład nr 4

32/70

#### Inicjalizacja zmiennej strukturalnej

Ē. Inicjalizowane mogą być tylko zmienne strukturalne, nie można inicjalizować pól w deklaracji struktury

```
struct osoba
{char imie[15];
   char nazwisko[20];
   int wiek, waga;
};int main(void)
{struct osoba Nowak1 = {"Jan","Nowak",25,74};
   ...}
```
# Struktury a operator przypisania (=)

П Struktury tego samego typu można sobie przypisywać (nawet jeśli zawierają tablice)

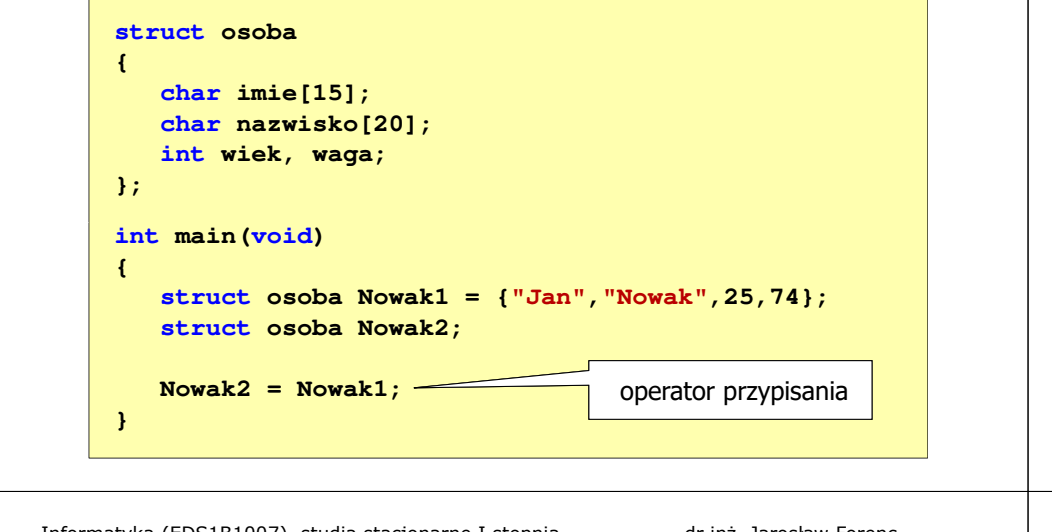

Informatyka (EDS1B1007), studia stacjonarne I stopnia driech inż. Jarosław Forenc<br>Rok akademicki 2020/2021, Wykład nr 4 Rok akademicki 2020/2021, Wykład nr 435/70

#### Struktury w języku C

**Date1: 01-09-2018Date2: 19-11-2018**

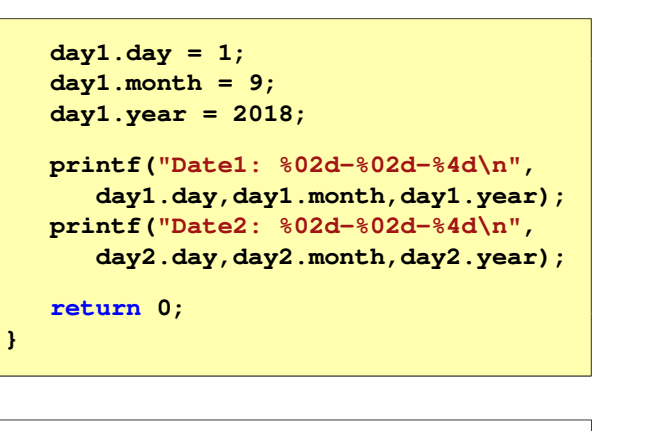

day1  $\blacktriangleleft$ day  $\mathbf{9}$ month 2018 vear

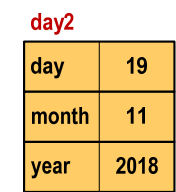

Informatyka (EDS1B1007), studia stacjonarne I stopnia drinż. Jarosław Forenc Rok akademicki 2020/2021, Wykład nr 4 Rok akademicki 2020/2021, Wykład nr 4

## Struktury w języku C

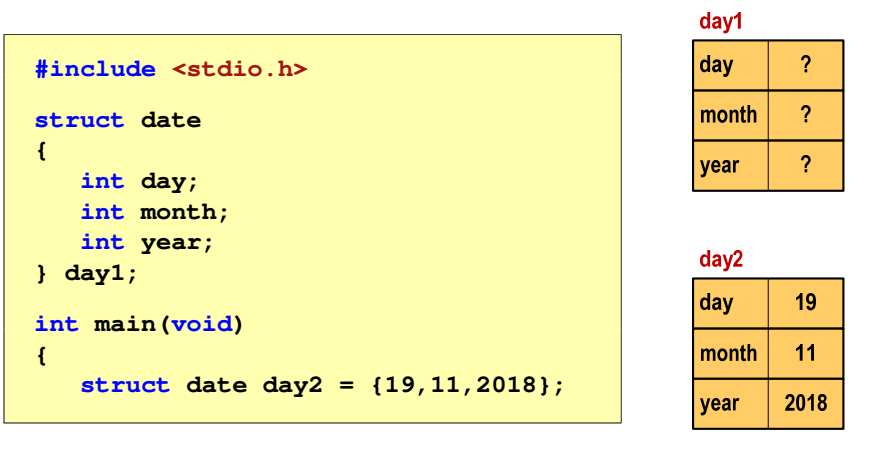

Informatyka (EDS1B1007), studia stacjonarne I stopnia drinż. Jarosław Forenc<br>Rok akademicki 2020/2021, Wykład nr 4 (36/70) Rok akademicki 2020/2021, Wykład nr 4

36/70

 $= 1$ ;

# Złożone deklaracje struktur

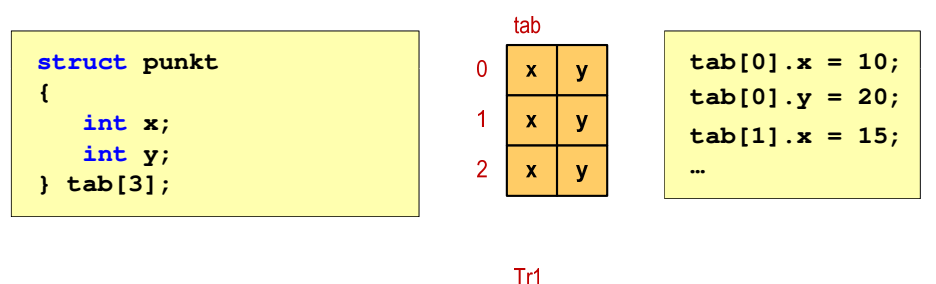

 $\mathbf{x}$ 

 $\boldsymbol{\mathsf{x}}$  $\mathbf{y}$ 

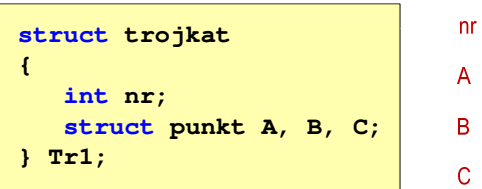

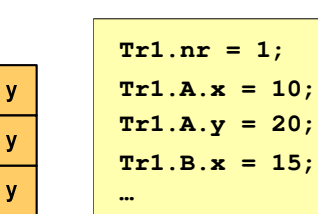

Informatyka (EDS1B1007), studia stacjonarne I stopnia drinż. Jarosław Forenc<br>Rok akademicki 2020/2021, Wykład nr 4 (37/70) Rok akademicki 2020/2021, Wykład nr 4

37/70

#### Pola bitowe

- П Umożliwiają dostęp do pojedynczych bitów oraz przechowywanie małych wartości zajmujących pojedyncze bity
- Pola bitowe deklarowane są wewnątrz struktur

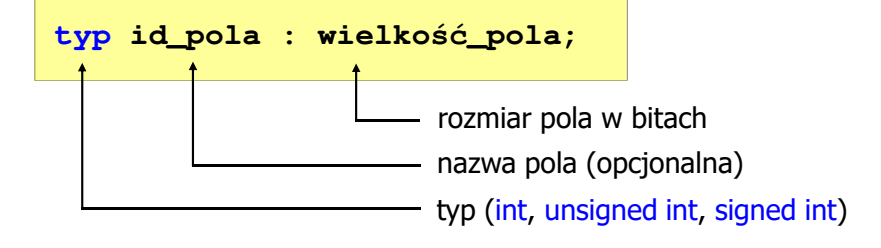

- П Wartości zapisane w polach traktowane są jak liczby całkowite
- Zakres wartości pól wynika z wielkości\_pola

Informatyka (EDS1B1007), studia stacjonarne I stopnia dr inż. Jarosław Forenc Rok akademicki 2020/2021, Wykład nr 439/70

#### Pola bitowe

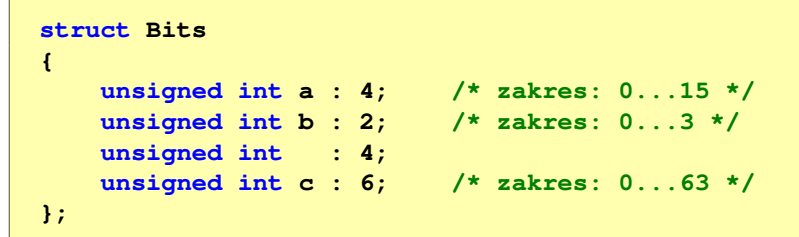

- П Jeśli pole nie ma nazwy, to nie można się do niego odwoływać
- П Pola bitowe nie mają adresów
	- nie można wobec pola bitowego stosować operatora & (adres)  $\Box$
	- $\Box$ nie można polu bitowemu nadać wartości funkcją scanf()

Informatyka (EDS1B1007), studia stacjonarne I stopnia drinż. Jarosław Forenc Rok akademicki 2020/2021, Wykład nr 4 Rok akademicki 2020/2021, Wykład nr 4

#### Pola bitowe

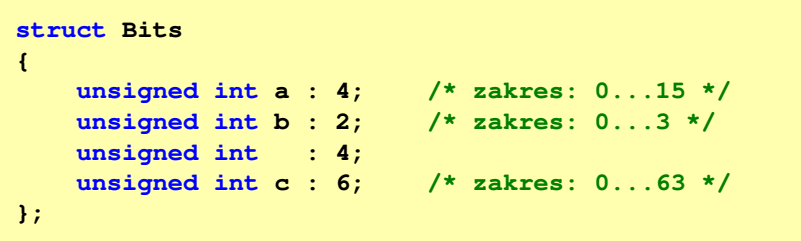

É Dostęp do pól bitowych odbywa się na takiej samej zasadzie jak do normalnych pól struktury

**struct Bits dane; dane.a = 10;dane.b = 3;**

Informatyka (EDS1B1007), studia stacjonarne I stopnia drinż. Jarosław Forenc<br>Rok akademicki 2020/2021, Wykład nr 4 (1970) Rok akademicki 2020/2021, Wykład nr 4

40/70

#### Pola bitowe - przykład

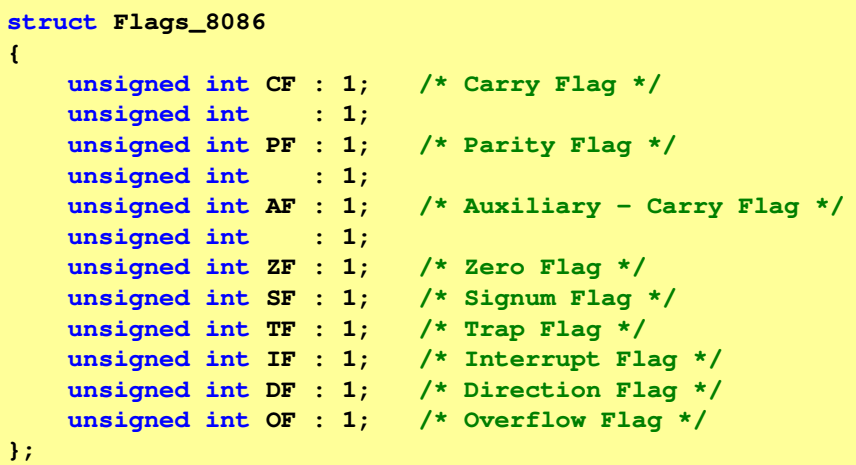

#### Unie

П Specjalny rodzaj struktury umożliwiający przechowywanie danych różnych typów w tym samym obszarze pamięci

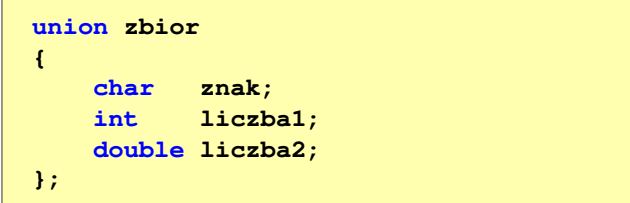

Do przechowywania wartości w unii należy zadeklarować zmienną

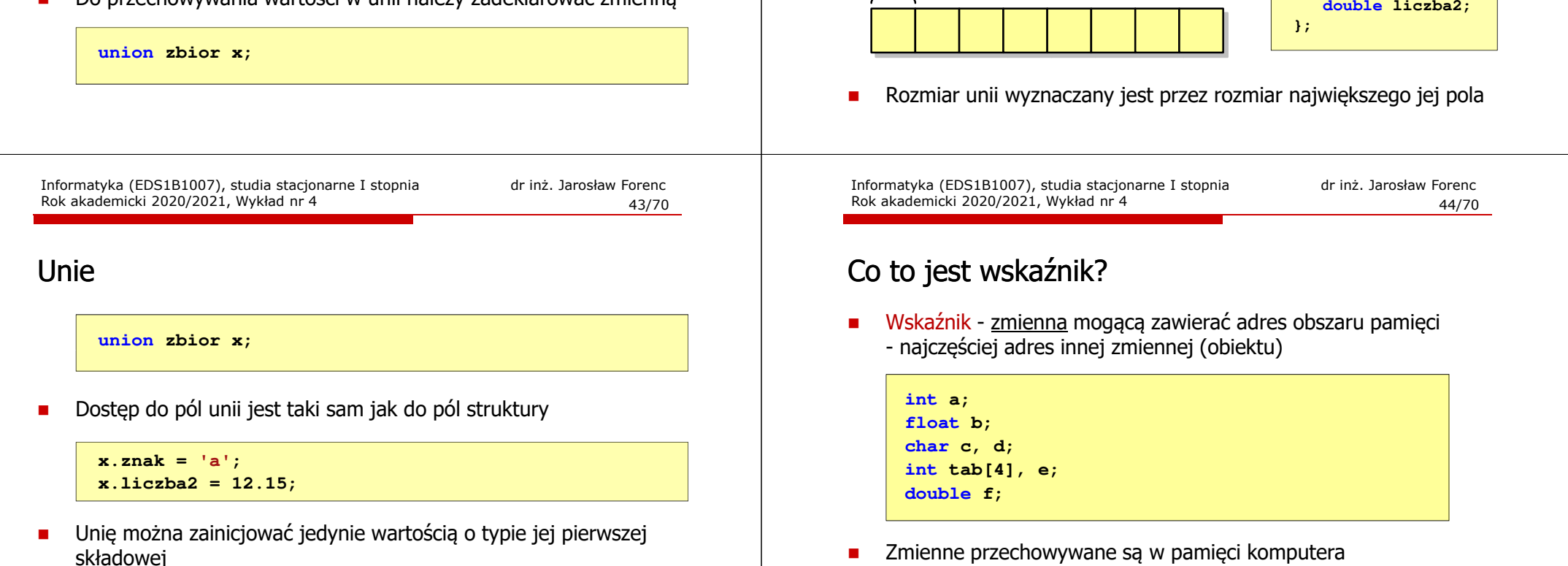

**union zbior x = {'a'};**

П Unie tego samego typu można sobie przypisywać Informatyka (EDS1B1007), studia stacjonarne I stopnia drinż. Jarosław Forenc Rok akademicki 2020/2021, Wykład nr 4 Rok akademicki 2020/2021, Wykład nr 4

x liczba2

Zmienna x może przechowywać wartość typu char lub typu int lub typu double, ale tylko jedną z nich w danym momencie

1 2 3 4 5 6 7 8 9 A B C

 $\mathsf{d}$ 

 $\mathbf{C}$ 

int tab

int tab

float b

double f

**union zbior x;**

x.liczba1

 $\mathbf 0$ 

int tab

0028FF10

0028FF20

0028FF30

42/70

**union zbior**

**char**

**int**

**znak;**

D E F

int e

int tab

int a

**liczba1;**

**{**

#### Unie

Ē

 $x$  znak

#### Co to jest wskaźnik?

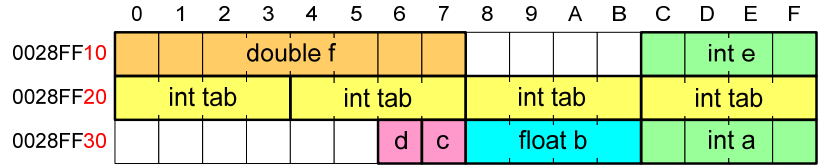

- П Każda zmienna znajduje się pod konkretnym adresem i zależnie od typu zajmuje określoną liczbę bajtów
- Podczas kompilacji wszystkie nazwy zmiennych zastępowane są ich adresami
- П Wyświetlenie adresu zmiennej:

```
printf("Adres zmiennej a: %p\n", &a);
printf("Adres tablicy tab: %p\n", tab);
```
Informatyka (EDS1B1007), studia stacjonarne I stopnia drież. Jarosław Forenc Rok akademicki 2020/2021, Wykład nr 4 Rok akademicki 2020/2021, Wykład nr 447/70

#### Deklaracja wskaźnika

- П Deklarując wskaźnik (zmienną wskazującą) należy podać typ obiektu na jaki on wskazuje
- Deklaracja wskaźnika wygląda tak samo jak każdej innej zmiennej, tylko że jego <mark>nazwa</mark> poprzedzona jest symbolem gwiazdki (\*)

```
typ *nazwa_zmiennej; lubtyp* nazwa_zmiennej;lubtyp * nazwa_zmiennej;lubtyp*nazwa_zmiennej;
```
Informatyka (EDS1B1007), studia stacjonarne I stopnia dr inż. Jarosław Forenc Rok akademicki 2020/2021, Wykład nr 4

#### Co to jest wskaźnik?

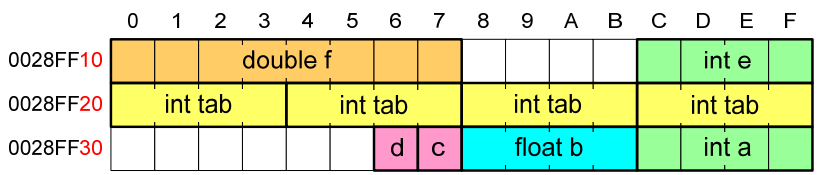

- Ē. Każda zmienna znajduje się pod konkretnym adresem i zależnie od typu zajmuje określoną liczbę bajtów
- Г Podczas kompilacji wszystkie nazwy zmiennych zastępowane są ich adresami
- П Wyświetlenie adresu zmiennej:

**Adres zmiennej a: 0028FF3C Adres tablicy tab: 0028FF20**

```
printf("Adres zmiennej a: %p\n", &a);
printf("Adres tablicy tab: %p\n", tab);
```
Informatyka (EDS1B1007), studia stacjonarne I stopnia drinż. Jarosław Forenc<br>Rok akademicki 2020/2021, Wykład nr 4 (18/70) Rok akademicki 2020/2021, Wykład nr 4

```
 48/70
```
#### Deklaracja wskaźnika

П Deklaracja zmiennej wskaźnikowej do typu int

**int \*ptr;**

- П Mówimy, że zmienna ptr jest typu: wskaźnik do zmiennej typu int
- П Do przechowywania adresu zmiennej typu double trzeba zadeklarować zmienną typu: wskaźnik do zmiennej typu double

**double \*ptrd;**

П Można konstruować wskaźniki do danych dowolnego typu łącznie z typami wskaźnik do wskaźnika do...

**char \*\*wsk;**

Informatyka (EDS1B1007), studia stacjonarne I stopnia drinż. Jarosław Forenc<br>Rok akademicki 2020/2021, Wykład nr 4 (19/70) Rok akademicki 2020/2021, Wykład nr 4

49/70

## Deklaracja wskaźnika

П Można deklarować tablice wskaźników - zmienna tab\_ptr jest tablicą zawierającą 5 wskaźników do typu int

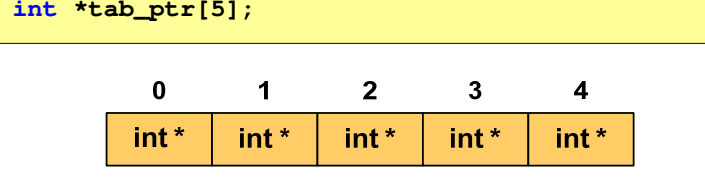

П Natomiast zmienna ptr\_tab jest wskaźnikiem do 5-elementowej tablicy liczb int

**int (\*ptr\_tab)[5];**

Informatyka (EDS1B1007), studia stacjonarne I stopnia driech inż. Jarosław Forenc<br>Rok akademicki 2020/2021, Wykład nr 4 Rok akademicki 2020/2021, Wykład nr 451/70

#### Przypisywanie wartości wskaźnikom

- П Wskaźnikom można przypisywać adresy zmiennych
- Adresy takie tworzy się za pomocą operatora pobierania adresu &

**int a = 10; int \*ptr; ptr = &a;**

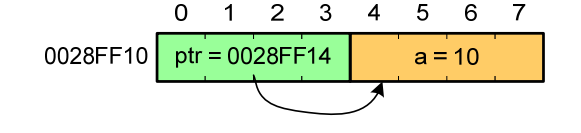

 $2 \quad 3 \quad 4$ 

 $5^{\circ}$  $6\overline{6}$  $\overline{7}$ 

 $a = 20$ 

Mając adres zmiennej można "dostać się" do jej wartości używając tzw. operatora wyłuskania (odwołania pośredniego) - gwiazdki (\*)

> $\Omega$  $\overline{1}$

0028FF10 | ptr = 0028FF14

 $*{ptr} = 20;$ 

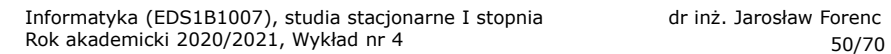

#### Deklaracja wskaźnika

П W deklaracji wskaźnika lepiej jest pisać \* przy zmiennej, a nie przy typie:

```
int *ptr1;
                *ptr1; /* lepiej */
int* ptr2; /* gorzej */
```
gdyż trudniej jest popełnić błąd przy deklaracji dwóch wskaźników:

**int \*p1, \*p2; int\* p3, p4;** 

П W powyższym przykładzie zmienne p1, p2 i p3 są wskaźnikami do typu int, zaś zmienna p4 jest "zwykłą" zmienną typu <mark>int</mark>

Informatyka (EDS1B1007), studia stacjonarne I stopnia drinż. Jarosław Forenc Rok akademicki 2020/2021, Wykład nr 4 Rok akademicki 2020/2021, Wykład nr 4

52/70

#### Wskaźnik pusty

- Ē. Wskaźnik pusty to specjalna wartość, odróżnialna od wszystkich innych wartości wskaźnikowych, dla której gwarantuje się nierówność ze wskaźnikiem do dowolnego obiektu
- П Do zapisu wskaźnika pustego stosuje się wyrażenie całkowite o wartości zero (0)

**int \*ptr = 0;**

П Zamiast wartości 0 można stosować makrodefinicję preprocesora NULL, która podczas kompilacji programu zamieniana jest na 0

```
int *ptr = NULL;
```
Informatyka (EDS1B1007), studia stacjonarne I stopnia dr inż. Jarosław Forenc Rok akademicki 2020/2021, Wykład nr 4

53/70

#### Wskaźniki a tablice

П Nazwa tablicy jest jej adresem (dokładniej - adresem elementu o indeksie 0)

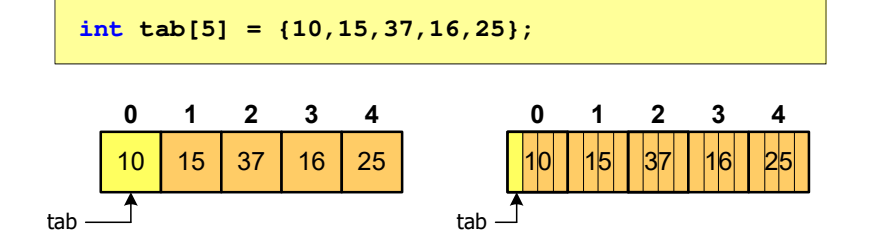

П Zastosowanie operatora \* przed nazwą tablicy pozwala "dostać się" do zawartości elementu o indeksie 0

> \*tabjest równoważne tab[0]

Informatyka (EDS1B1007), studia stacjonarne I stopnia drinż. Jarosław Forenc<br>Rok akademicki 2020/2021, Wykład nr 4 (55/70) Rok akademicki 2020/2021, Wykład nr 455/70

# Wskaźniki a tablice

П Brak nawiasów powoduje błędne odwołania do elementów tablicy

```
int tab[5] = {10,15,37,16,25};
int x;
x = * (tab+2);

printf("x = %d",x);/* x = 37 * /x = *tab+2;
printf("x = %d",x);/* x = 12 */
```

```
x = *(tab+2);
                jest równoważne x = \text{tab}[2];
 x = *tab+2;
                jest równoważne x = \text{tab}[0]+2;
```
#### Wskaźniki a tablice

П Dodanie 1 do adresu tablicy przenosi nas do elementu tablicy o indeksie 1

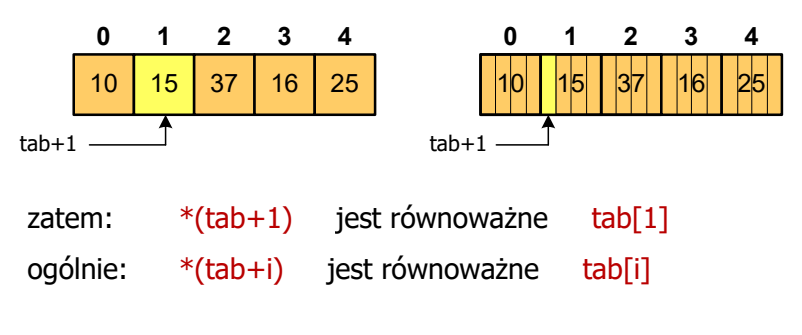

П W zapisie \*(tab+i) nawiasy są konieczne, gdyż operator \* ma bardzo wysoki priorytet

Informatyka (EDS1B1007), studia stacjonarne I stopnia drinż. Jarosław Forenc<br>Rok akademicki 2020/2021, Wykład nr 4 Rok akademicki 2020/2021, Wykład nr 456/70

#### Dynamiczny przydział pamięci w języku C

- П Kiedy stosuje się dynamiczny przydział pamięci?
	- **gdy rozmiar tablicy będzie znany dopiero podczas wykonania** programu a nie podczas jego kompilacji
	- gdy rozmiar tablicy jest bardzo duży (np. największy rozmiar<br>008.008.008 tablicy elementów typu <mark>cha</mark>r w języku C wynosi ok. 1 000 000)
- П Do dynamicznego przydziału pamięci stosowane są funkcje:
	- $\Box$ calloc()
	- $\Box$ malloc()
- $\blacksquare$  Przydział pamięci następuje w obszarze sterty (stosu zmiennych dynamicznych)
- П Przydzieloną pamięć należy zwolnić wywołując funkcję: free()

#### Dynamiczny przydział pamięci w języku C

#### **CALLOC** <mark>C</mark> statistical properties of the control of the control of the statistical properties of the statistical proper

**void \*calloc(size\_t num, size\_t size);**

- Przydziela blok pamięci o rozmiarze num\*size (mogący pomieścić tablicę num-elementów, każdy rozmiaru size)
- П Zwraca wskaźnik do przydzielonego bloku pamięci
- Jeśli pamięci nie można przydzielić, to zwraca wartość NULL
- П Przydzielona pamięć jest inicjowana zerami (bitowo)
- Zwracaną wartość wskaźnika należy rzutować na właściwy typ

```
int *tab;
tab = (int *) calloc(10,sizeof(int));
```
Informatyka (EDS1B1007), studia stacjonarne I stopnia driech inż. Jarosław Forenc<br>Rok akademicki 2020/2021, Wykład nr 4 Rok akademicki 2020/2021, Wykład nr 459/70

# Dynamiczny przydział pamięci w języku C

FREE<mark>E</mark> Statistical Constitution of the Constitution of the Statistical Constitution of the Statistical Constitution

**void \*free(void \*ptr);**

- П Zwalnia blok pamięci wskazywany parametrem ptr
- Wartość ptr musi być wynikiem wywołania funkcji calloc() lub malloc()

```
int *tab;
tab = (int *) calloc(10,sizeof(int));
/* ... */free(tab);
```
#### Dynamiczny przydział pamięci w języku C

#### **MALLOC** <mark>C</mark> statistical properties of the contract of the contract of the statistic statistic statistic statistic statistic

#### **void \*malloc(size\_t size);**

- П Przydziela blok pamięci o rozmiarze określonym parametrem size
- П Zwraca wskaźnik do przydzielonego bloku pamięci
- П Jeśli pamięci nie można przydzielić, to zwraca wartość NULL
- П Przydzielona pamięć nie jest inicjowana
- П Zwracaną wartość wskaźnika należy rzutować na właściwy typ

**int \*tab; tab = (int \*) malloc(10\*sizeof(int));**

Informatyka (EDS1B1007), studia stacjonarne I stopnia dr inż. Jarosław Forenc Rok akademicki 2020/2021, Wykład nr 4

60/70

#### Dynamiczny przydział pamięci na wektor

```
#include <stdio.h>
#include <stdlib.h>
int main(void)
{int *tab, i, n;
   float suma = 0.0;
  printf("Podaj ilosc liczb: "); 
  scanf("%d",&n);tab = (int *) calloc(n, sizeof(int));if (tab == NULL) 
  {printf("Nie mozna przydzielic pamieci.\n"); 
     exit(-1);}
```
#### Dynamiczny przydział pamięci na wektor

```
for (i=0; i \le n; i++) (i=0; i<n; i++) /* wczytanie liczb */
   {printf("Podaj liczbe nr %d: ",i+1); 
      scanf("%d",&tab[i]);}for (i=0; i<n; i++) 
suma = suma + tab[i];
   printf("Srednia %d liczb wynosi %f\n",n,suma/n);
   free(tab);return 0;}
```
Informatyka (EDS1B1007), studia stacjonarne I stopnia drież. Jarosław Forenc Rok akademicki 2020/2021, Wykład nr 4 Rok akademicki 2020/2021, Wykład nr 463/70

#### Dynamiczny przydział pamięci na macierz

- п Funkcje calloc() i malloc() umożliwiają bezpośrednio przydział pamięci tylko na <u>wektor</u> elementów
- $\blacksquare$  Dynamiczny przydział pamięci na macierz wymaga zastosowania specjalnych metod
- $\blacksquare$ Przydzielamy pamięć na macierz zawierającą N-wierszy i M-kolumn

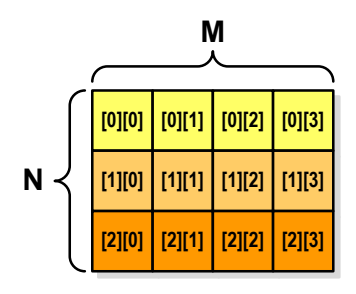

Informatyka (EDS1B1007), studia stacjonarne I stopnia drinż. Jarosław Forenc Rok akademicki 2020/2021, Wykład nr 4 Rok akademicki 2020/2021, Wykład nr 4

#### Dynamiczny przydział pamięci na wektor

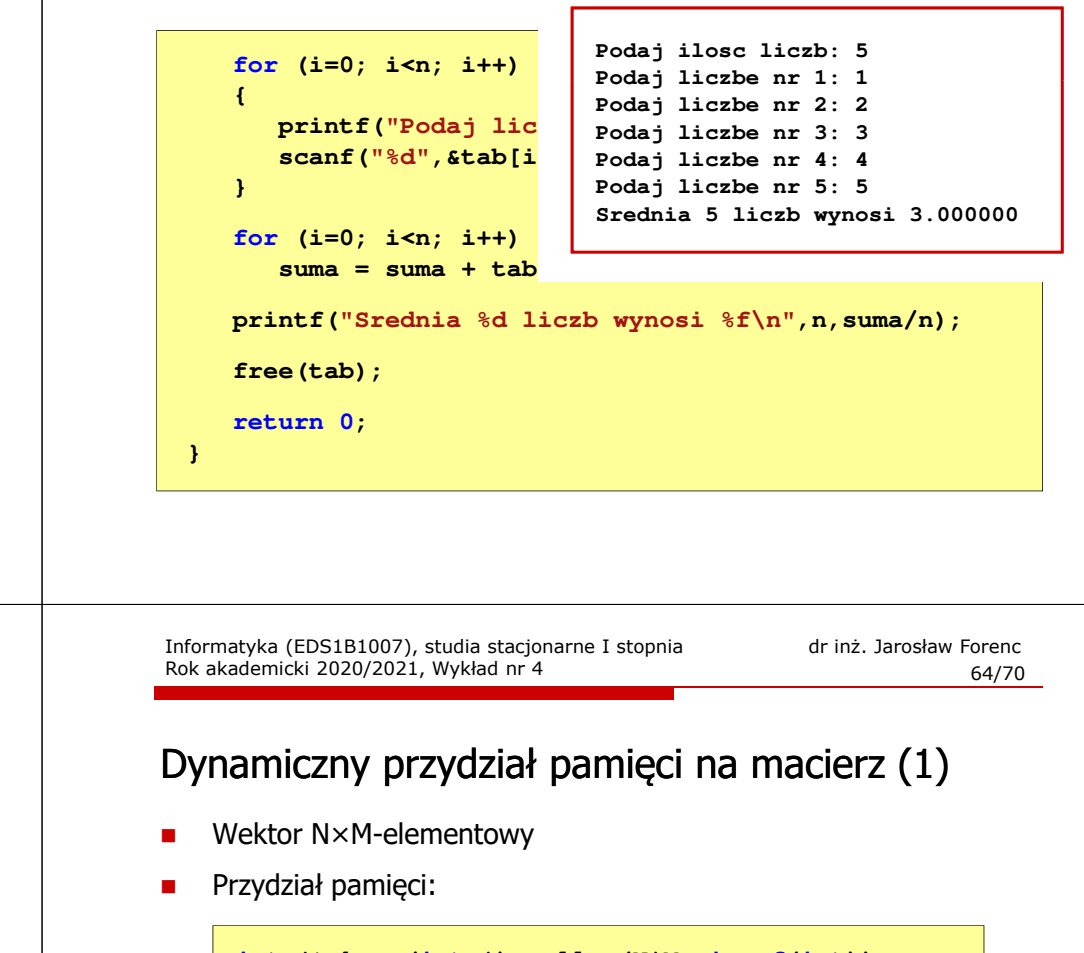

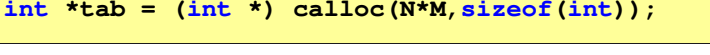

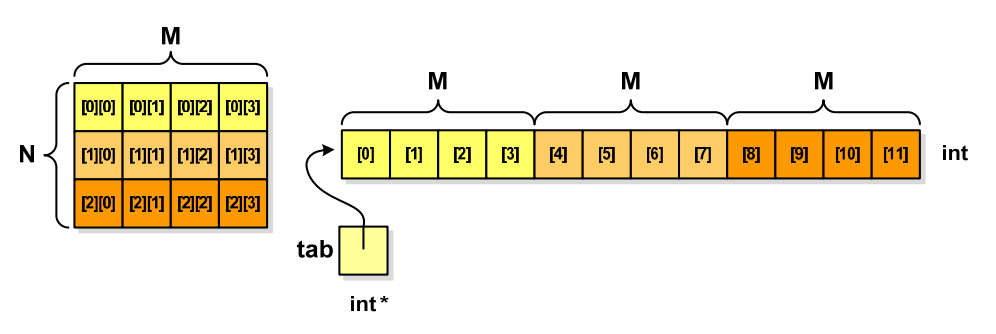

# Dynamiczny przydział pamięci na macierz (1)

П Odwołanie do elementów macierzy:

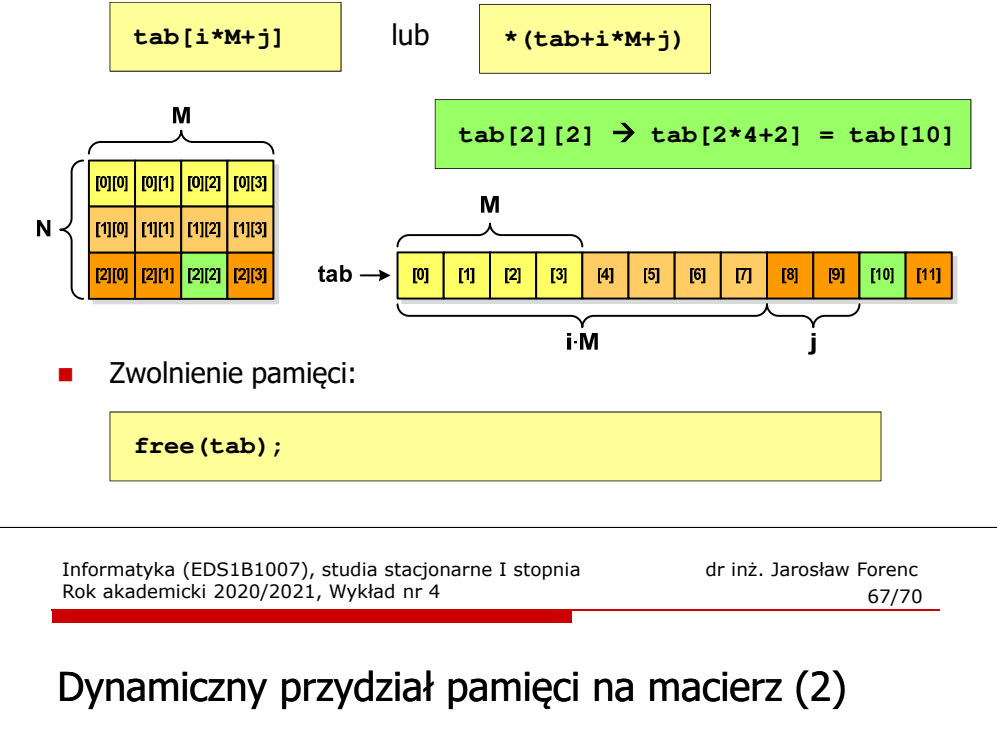

- П Odwołania do elementów macierzy:
- Zwolnienie pamięci:

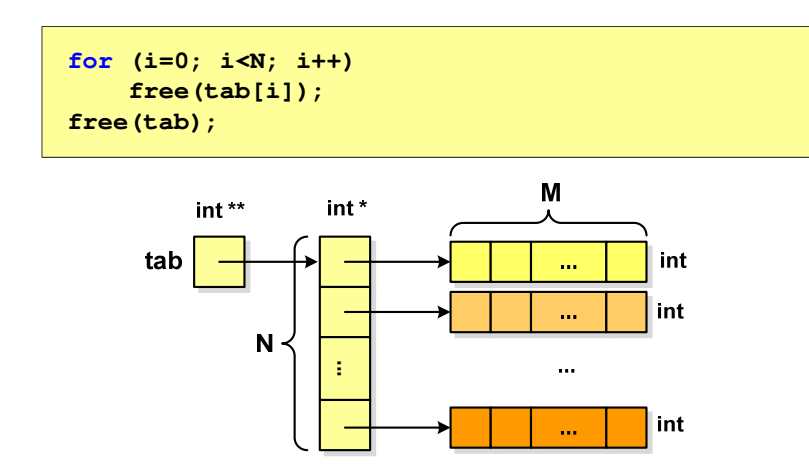

#### Dynamiczny przydział pamięci na macierz (2)

- Ē N-elementowy wektor wskaźników + N-wektorów M-elementowych
- П Przydział pamięci:

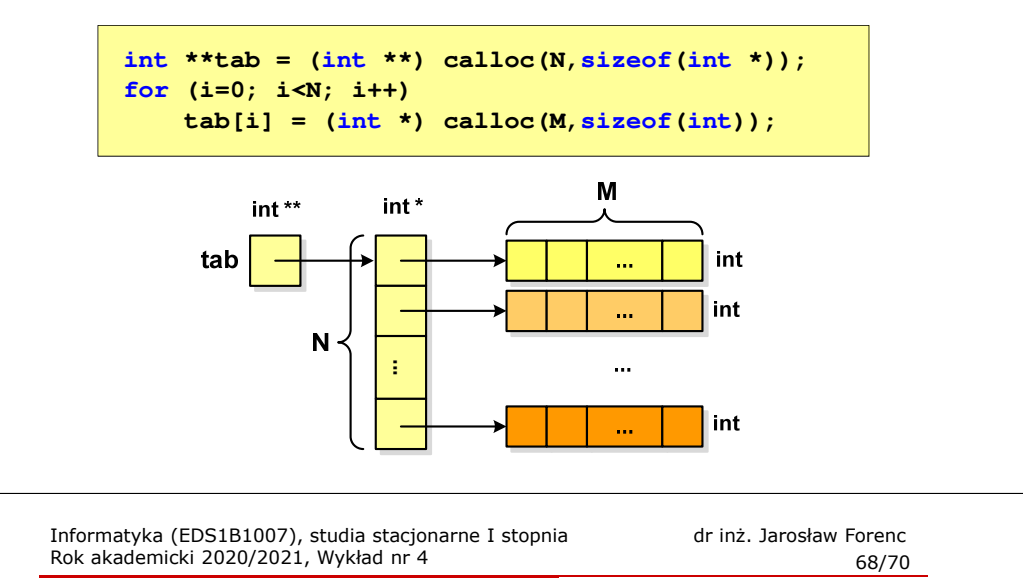

#### Dynamiczny przydział pamięci na macierz (3)

- П N-elementowy wektor wskaźników + wektor N×M-elementowy
- П Przydział pamięci:

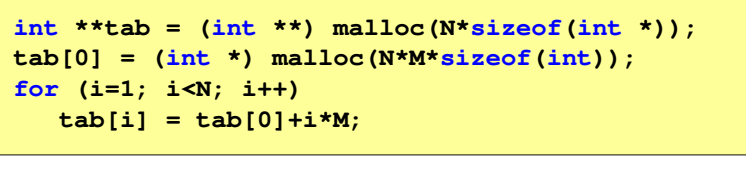

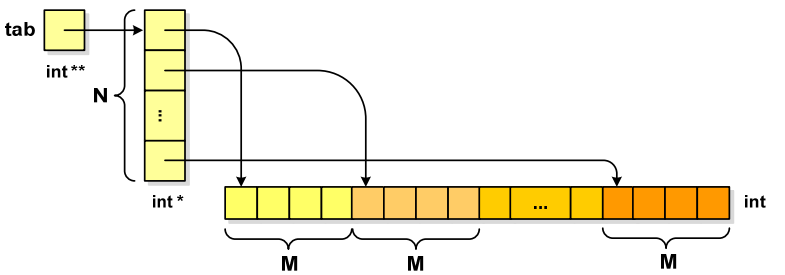

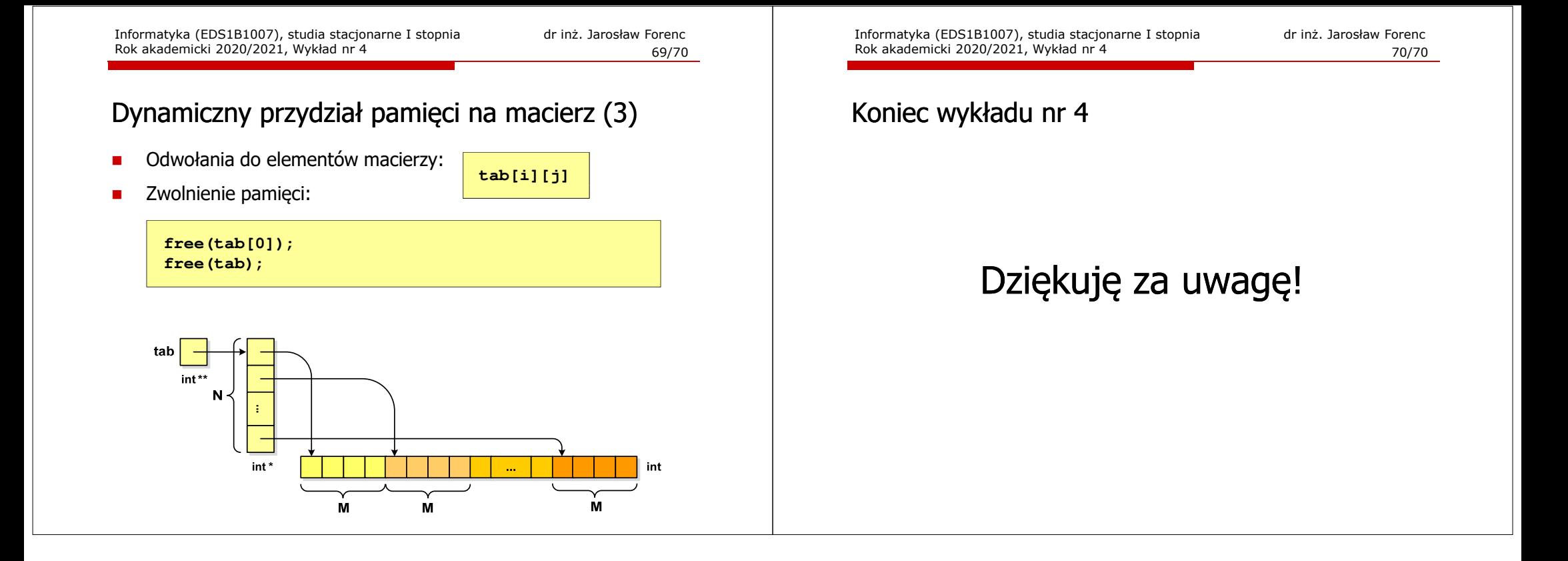